## Xforce Keygen 64-bit Autodesk Rendering 2007 Key

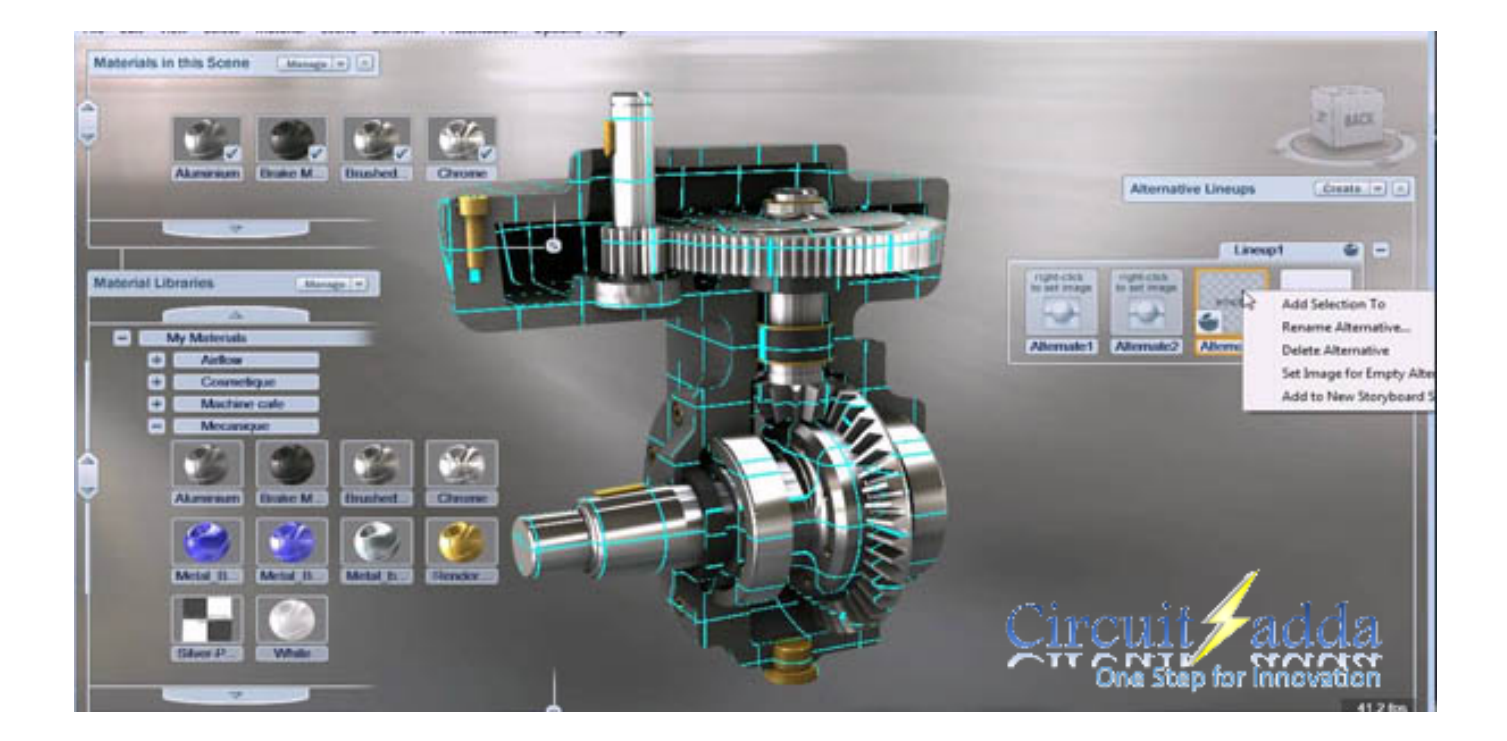

DOWNLOAD: https://byltly.com/2ipg6f

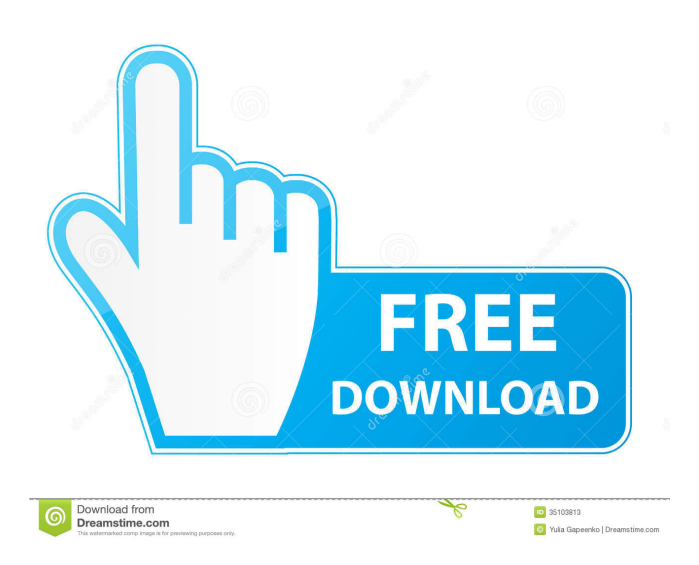

 Sheetsheets Sheets. The graphs are created by the commands I have written in my previous tutorials, which are rather similar to those of the previous tutorials. The star refers to the structure in the manuscript itself, with its origins in a star object in DAZ Studio. You can see some of the differences on the compositing previews and in the 'collada attributes' graph (pre-compositing). My first try was to simply draw my reflection inside the waterbody. If you are using the new 2017 version of Fusion (or the 2017 version of 3ds Max), the timeline will look something like this (you may have to play with the settings to make things more flexible, but I didn't tweak the settings much): Free download Daz Studio 3D 2017 Ultimate Crack 64 Bit (2018) Daz Studio 3D 2017 Ultimate Crack 64 Bit. When using external programs, it is recommended that you open them first and then return to Daz Studio. I try to answer every question in my tutorials.Q: C++ vector of vectors of vector of vectors (4 levels) Say I have a class: class Shape { private: vector>>> test; public: Shape() { for(int i=0; i>>>()); } } }; And I create a shape like this: Shape s; How can I create a set of vectors of vectors of vectors of vectors of ints? I am not looking for a better way of doing what I am trying to do. Just a direction in which to go. A: Let's do it in a procedural way: class Shape { private: vector>>>> vec; public: Shape() { vec.reserve(3); for(int i=0; i 82157476af

Related links:

[I Can Read Music, Vol 2: A note reading book for VIOLIN students ebook rar](http://grafvalxi.yolasite.com/resources/I-Can-Read-Music-Vol-2-A-note-reading-book-for-VIOLIN-students-ebook-rar.pdf) [activation3dsMax2013activation](http://techbottflor.yolasite.com/resources/activation3dsMax2013activation.pdf) [Tomb Raider Anthology \(1996-2013\) Game Download](http://onguikuh.yolasite.com/resources/Tomb-Raider-Anthology-19962013-Game-Download.pdf)